# Process a Sales Return or Allowance (Credit Memo)

The Credit Memo and Receive Payment windows are used to process credit memos for returns and allowances to customers. Note that there are several pages of *QBO* windows for this section, and the circled letters from the Quick Reference Table below are disbursed throughout those pages. After the sales return information has been updated and saved, the following has occurred:

| Transactions                              | DR | CR | Subsidiary Records<br>Updated | General Ledger<br>Updated |
|-------------------------------------------|----|----|-------------------------------|---------------------------|
| Sales Returns & Allowance                 | \$ |    |                               | $\checkmark$              |
| Inventory*                                | \$ |    | <b>√</b> *                    | <b>√</b> *                |
| Sales Taxes Payable                       | \$ |    |                               | $\checkmark$              |
| Accounts Receivable                       |    | \$ | $\checkmark$                  | <b>*</b>                  |
| Cost of Goods Sold*                       |    | \$ |                               | $\checkmark$              |
| *Applies only to returns, not allowances. |    |    |                               |                           |

### **Quick Reference Table**

| Step | <b>Box or Other Location</b> | Procedure                                                                                                    |
|------|------------------------------|----------------------------------------------------------------------------------------------------|
| A    | QBO Home Page                | Click the + New button → Credit Memo (in the Customers category) to open the Credit Memo window.                                     |
| B    | Customer                     | Select a customer from the drop-down list.                                                                                           |
| C    | Credit Memo Date             | Accept default date or change.                                                                                                    |
| D    | Credit Memo no.              | Accept the default credit memo number or change.                                                                                     |
| E    | Product/Service              | Select the first inventory item returned or given an allowance.                                                                      |
| ß    | Description                  | Accept the default description or edit.                                                                                              |
| G    | Qty.                         | Enter the quantity returned. For allowances, leave 1 as the quantity.                                                                |
| Ð    | Rate                         | Accept the default price or edit. For allowances, enter the amount of the allowance.                                                 |
| 0    | Various                      | Repeat steps E-H for each inventory item returned.                                                                                   |
| J    | Total Credit                 | Verify that the credit memo total is correct.                                                                                        |
| K    | Create Memo window           | Review the information to verify that it is correct.                                                                                 |
| l    | Save options                 | Save the credit memo and close the window. If you receive a message about the transaction being linked to others, click <b>Yes</b> . |
| M    | <b>QBO</b> Navigation Pane   | Click Sales $\rightarrow$ All Sales to open the listing of all sales transactions.                                                   |

(continued)

## **Quick Reference Table** (continued)

| Step                     | Box or Other Location                                                           | Procedure                                                                                                    |
|--------------------------|---------------------------------------------------------------------------------|----------------------------------------------------------------------------------------------------|
| N                        | No. column - sales<br>transactions list                                         | Locate the credit memo you just processed and click on the credit memo number in the <b>No. column</b> to reopen the credit memo.                                                                                                    |
| <b>0</b> 1<br><b>0</b> 2 | 1 payment made link<br>and Date link (in the<br>reopened credit memo<br>window) | O <sub>1</sub> - Click the <b>1 payment made link</b> in the top right corner of the<br><b>Credit Memo</b> window under the word " <b>PAID</b> ." This will open a pop-up<br>window with a default date and a dollar amount in the <b>Amount applied</b><br><b>area</b> . O <sub>2</sub> - Click on the <b>Date link</b> to open the <b>Receive Payment window</b> .<br>This window will be used to apply the credit memo to one or more of<br>the customer's outstanding invoices. |
| P                        | Payment date*                                                                   | Enter the date of the credit memo you processed earlier. Note that <i>QBO</i> defaults to the system date, so be careful to enter the credit memo date if the default date is not correct.                                                                                                    |
| 0                        | Outstanding Transactions<br>check box(es)*                                      | Note that <i>QBO</i> automatically applies the credit memo to one or more of the customer's outstanding invoices, which may or may not be correct. Examine the <b>Outstanding Transactions section</b> of the window carefully and use the <b>check boxes</b> to make any changes necessary to apply the credit memo to the proper outstanding invoice(s).                                                                                                    |
| R                        | Receive Payment<br>window*                                                      | Review the information to verify that it is correct. When a credit memo is fully applied, the <b>Amount to Credit</b> box should be 0.                                                                                                    |
| S                        | Save options*                                                                   | Save the application of the credit memo and close the window.                                                                                                    |

\* Receive Payment window.

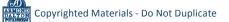

## Process a Sales Return or Allowance (Credit Memo) QBO windows

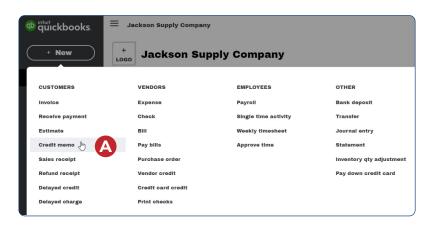

| Customer                                      | Emall              | Cc/Bcc             |             |                 | AMOUNT TO<br>REFUND |
|-----------------------------------------------|--------------------|--------------------|-------------|-----------------|---------------------|
| Choose a customer                             | ✓ Email (Separate) | emails with a comn |             |                 | \$0.00              |
|                                               | Send later         |                    |             |                 | <b>V0.00</b>        |
| Billing address                               | Credit Memo Date   |                    |             | Credit Memo no. |                     |
|                                               | 01/30/2022         |                    |             | CM-1            | D                   |
| Tags 🕐                                        |                    |                    | Manage tags |                 |                     |
| Start typing to add a tag                     |                    |                    |             |                 |                     |
|                                               |                    |                    |             |                 |                     |
| # PRODUCT/SER                                 | VICE SKU           | DESCRIPTION        | QTY         | RATE            | AMOUNT              |
|                                               |                    | F                  | G           | •               | 亩                   |
|                                               |                    |                    |             |                 | 亩                   |
| ∭ 2                                           |                    |                    |             |                 |                     |
| III     2       Add lines     Clear all lines | nes                |                    |             | Subtotal        | \$0.00              |
|                                               |                    |                    | Discount pe |                 | \$0.00<br>\$0.00    |
| Add lines Clear all lines                     |                    |                    | Discount pe | rcen 🔻          |                     |
| Add lines Clear all lines                     | memo               |                    | Discount pe | rcen 🔻          | \$0.00              |

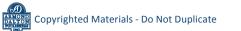

### Process a Sales Return or Allowance (Credit Memo)

**QBO windows** (continued)

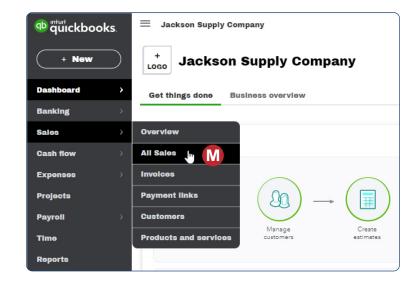

| Sales              |                        |                                                      |                      |                            |                       |                         |            |             |       |
|--------------------|------------------------|------------------------------------------------------|----------------------|----------------------------|-----------------------|-------------------------|------------|-------------|-------|
| Overview All S     | ales Invo              | ices Payme                                           | nt links Products    | and services               |                       |                         |            |             |       |
| Sales Transactions | \$                     |                                                      |                      |                            | Import Transac        | ctions <b>v</b>         | Nev        | w transacti | ion 🔻 |
|                    | Unbilled               | Last 365 Days                                        | Unpaid Last 365 Days |                            | Pald                  |                         |            |             |       |
| \$0<br>0 Estimate  | \$0<br>0 UNBI          | LLED ACTIVITY                                        | \$0<br>0 OVERDUE     | \$1,550<br>7 OPEN INVOICES | \$1,125<br>1 PAID LAS | T 30 DAYS               |            |             |       |
|                    |                        |                                                      |                      |                            |                       |                         |            |             | ^     |
|                    | Easily pa<br>tracking  | oks Online Pay<br>ay and manage<br>, 24/7 support, a | your team with auton |                            | tax penalty protec    | tion, inte <sub>l</sub> | grated tim | 18          | ×     |
| Filter             | ast 365 Days<br>ions 🔻 |                                                      |                      |                            |                       |                         |            | 日 ①         | -0-   |
| DATE -             | ТҮРЕ                   | NO.                                                  | CUSTOMER             | МЕМО                       |                       | BALANCE                 |            | STATUS      | ACTIC |
| 02/28/20           | Payment                |                                                      | Bronson Hotel        |                            | 02/28/                | \$0.00                  | -\$58.75   | Closed      |       |
| 02/15/20           | Credit Me              | см 77 🔚 🌔                                            | Bronson Hotel        |                            | 02/15/                | \$0.00                  | -\$246     | Closed      | Print |
| 02/04/20           | Credit Me              | CM 71                                                | Bestway Motor        | Lodge                      | 02/04/                | -\$1,12                 | -\$1,12    | Unappile    | Print |
| 02/03/20           | Invoice                | 201                                                  | Anson Lodge          |                            | 03/05/                | \$882.00                | \$882.00   | Open        | Recel |

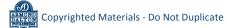

## Process a Sales Return or Allowance (Credit Memo)

#### **QBO windows** (continued)

| Customer                                                                                                    | Emall                                                                                                    | Cc/Bcc                                              |                          |                                  |                                                           |                   | REFUND STATUS                                                                                                    |
|----------------------------------------------------------------------------------------------------|----------------------------------------------------------------------------------------------------|-----------------------------------------------------|--------------------------|----------------------------------|-----------------------------------------------------------|-------------------|----------------------------------------------------------------------------------------------------|
| Bronson Hotel                                                                                                    |                                                                                                    | ironsonHotel.com                                    |                          |                                  |                                                           |                   | PAID                                                                                                    |
|                                                                                                    | Send later                                                                                                    |                                                     |                          | Date<br>02/03/2022               | Amount applied<br>\$246.25                                | > 1 pay           | ment made (\$246.25)                                                                                                    |
| Rilling address                                                                                                    | Credit Memo Date                                                                                                    |                                                     |                          |                                  |                                                           | Credit Memo no    | <b>O</b> 1                                                                                                    |
| Billing address<br>Bronson Hotel                                                                                                    | A                                                                                                    |                                                     |                          |                                  |                                                           | CM 77             |                                                                                                    |
| Bronson Hotel<br>7800 16 Mile Rd.<br>Cleveland, OH 44101<br>Linited States<br>Tags ?                                                                                                    |                                                                                                    |                                                     | Manago tags              |                                  |                                                           |                   |                                                                                                    |
| Start typing to add                                                                                                    | a tag                                                                                                    |                                                     |                          |                                  |                                                           |                   |                                                                                                    |
| # PROD                                                                                                    | UCT/SERVICE                                                                                                    | SKU                                                 | DESCRIPTION              | QTY                              | RATE                                                      |                   | AMOUNT                                                                                                    |
| III 110                                                                                                    |                                                                                                    | 110                                                 | Queen comforter          | 5                                | 49.25                                                     |                   | 246.25                                                                                                    |
|                                                                                                    |                                                                                                    |                                                     |                          |                                  |                                                           |                   | ā                                                                                                    |
| Add lines Cl                                                                                                    | ear all lines                                                                                                    |                                                     |                          |                                  |                                                           | Subtotal          | \$246.25                                                                                                    |
| Message displayed on                                                                                                    |                                                                                                    |                                                     |                          |                                  |                                                           | Subtotal          |                                                                                                    |
|                                                                                                    |                                                                                                    |                                                     |                          | 0                                | liscount percen 🔻                                         |                   | \$0.00                                                                                                    |
|                                                                                                    |                                                                                                    |                                                     |                          |                                  |                                                           | Ad                | d sales tax                                                                                                    |
|                                                                                                    |                                                                                                    |                                                     |                          |                                  |                                                           | Total             | \$246.25                                                                                                    |
| Message displayed on                                                                                                    | statomont                                                                                                    |                                                     |                          |                                  | Amount r                                                  | eceived           | \$246.25                                                                                                    |
|                                                                                                    |                                                                                                    |                                                     |                          |                                  | Tota                                                      | al Credit         | \$0.00                                                                                                    |
|                                                                                                    |                                                                                                    |                                                     |                          |                                  |                                                           |                   |                                                                                                    |
| Cancol<br>s://app.qbo.intuit.com/app/re-                                                                                                    | cvpayment?txnld=122                                                                                                    | Print or                                            | Preview Make recurring N | lore                             |                                                           |                   | Save and close 🔻                                                                                                    |
|                                                                                                    |                                                                                                    | Print or                                            | Proview Make recurring A | lore                             |                                                           |                   | Save and close                                                                                                    |
| omon<br>sc//app.qbo.intuit.com/app/re<br>Receive Payr<br>sustomer<br>Bronson Hotel                                                                                                    |                                                                                                    | ccept payments online                               | Proview Make recurring N | tore                             |                                                           |                   |                                                                                                    |
| Receive Payr                                                                                                    | Get paid 2 times faster A                                                                                                    | ccept payments online                               | Preview Make recurring N | lore                             |                                                           |                   | () Help                                                                                                    |
| Avment date                                                                                                    | Get paid 2 times faster A<br>Credit card visa 📷                                                                                                    | ccept payments online                               | Proview Make recurring A | lore                             |                                                           |                   | Help > AMOUNT RECEIVED \$0.00 Amount received                                                                                                    |
| A Receive Payr<br>bustomer<br>Bronson Hotel<br>Payment date<br>02/03/2022                                                                                                    | Get paid 2 times faster A<br>Credit card visa 📷                                                                                                    | ccept payments online                               | Proview Make recurring A | lore                             |                                                           |                   | (?) Help ><br>AMOUNT RECEIVED<br>\$0.00                                                                                                    |
| Avment date                                                                                                    | Get paid 2 times faster A<br>Credit card visa 📷                                                                                                    | ccept payments online                               | Proview Make recurring N | tore                             |                                                           |                   | Help > AMOUNT RECEIVED \$0.00 Amount received                                                                                                    |
| A Receive Payr<br>Bronson Hotol<br>Rayment date<br>0203/2022<br>Choose payment methol<br>Choose payment methol                                                                                                    | Credit card visa e e e e e e e e e e e e e e e e e e e                                                                                                    | ccept payments online                               | Preview Make recurring M | tore                             |                                                           |                   | Help > AMOUNT RECEIVED \$0.00 Amount received                                                                                                    |
| Receive Payr      sustomer Bronson Hotel      rayment date     02/03/2022     Ayment method      Chocese payment methe                                                                                                    | Credit card visa e e e e e e e e e e e e e e e e e e e                                                                                                    | ccept payments online                               | Preview Make recurring M | tore                             |                                                           |                   | Help > AMOUNT RECEIVED \$0.00 Amount received                                                                                                    |
| A Receive Payr<br>Bronson Hotol<br>Rayment date<br>0203/2022<br>Choose payment methol<br>Choose payment methol                                                                                                    | Get paid 2 times faster A         Credit card visa         Reference no.         Depo         Che         tions         Filter >       All                                                                                                    | ccept payments online                               | Preview Make recurring A |                                  | PEN BALANCE                                               |                   | Help > AMOUNT RECEIVED \$0.00 Amount received 0.00                                                                                                    |
| Average Action Action   | Get paid 2 times faster A         Credit card visa         Reference no.         Depo         Che         tions         Filter >       All                                                                                                    | eccept payments online                              | ORIGINAL AMO             |                                  | PEN BALANCE<br>492.50                                     |                   | Help > AMOUNT RECEIVED \$0.00 Amount received 0.00                                                                                                    |
| A Receive Payr      Bronson Hotel      Ayment date     0203/2022     P      wyment method      Chocse payment methor      Outstanding Transac      Find Invoice No.      DESCRIPTION      Invoice # Imviele                                                                                                    | Get paid 2 times faster A<br>Gredit card visa Credit card visa Credit<br>Reference no. Depo<br>Credit card visa Credit<br>Filter > All                                                                                                    | eccept payments online                              | ORIGINAL AMO             | UNT G                            |                                                           |                   | () Help )<br>AMOUNT RECEIVED<br>\$0.00<br>Amount received<br>0.00                                                                                                    |
| A Receive Payr      Bronson Hotel      Ayment date     0203/2022     P      wyment method      Chocse payment methor      Outstanding Transac      Find Invoice No.      DESCRIPTION      Invoice # Imviele                                                                                                    | Get paid 2 times faster         Credit card visa         Reference no.         Depo         Filter         All         111 (01/28/2023)                                                                                                    | ccept payments online  Set to  Due Date  O2/27/2023 | ORIGINAL AMO             | UNT c                            | 492.50<br>100.00                                          |                   | () Help )<br>AMOUNT RECEIVED<br>\$0.00<br>Amount received<br>0.00                                                                                                    |
| A Receive Payr      Bronson Hotel      Ayment date     0203/2022     P      wyment method      Chocse payment methor      Outstanding Transac      Find Invoice No.      DESCRIPTION      Invoice # Imviele                                                                                                    | Get paid 2 times faster         Credit card visa         Reference no.         Depo         Filter         All         111 (01/28/2023)                                                                                                    | ait to bue DATE 02/27/2023                          | ORIGINAL AMO             | UNT c                            | 492.50<br>100.00                                          |                   | Help AMOUNT RECEIVED \$0.00 Amount received 0.00 0.00 RAYMENT 246.25                                                                                                    |
| A Receive Payr      Bronson Hotel      Ayment date     0203/2022     P      wyment method      Chocse payment methor      Outstanding Transac      Find Invoice No.      DESCRIPTION      Invoice # Imviele                                                                                                    | Get paid 2 times faster         Credit card visa         Reference no.         Depo         Filter         All         111 (01/28/2023)                                                                                                    | ait to bue DATE 02/27/2023                          | ORIGINAL AMO             | UNT c                            | 492.50<br>100.00                                          |                   | Help AMOUNT RECEIVED \$0.00 Amount received 0.00 0.00 RAYMENT 246.25                                                                                                    |
| Assessment Action of the second of the second of the secon | Get paid 2 times faster         Credit card visa         Reference no.         Depo         Image: Conservation of the servation of the servati | ait to bue DATE 02/27/2023                          | ORIGINAL AMO             | UNT c                            | 492.50<br>100.00                                          |                   | Help >                                                                                                    |
| Anatomer Bronson Hotol  Anyment date 02(0)(2)(2)(2)  Anyment method  Choose payment method  Outstanding Transac Find Involce # Im DESCRIPTION Involce # Im Involce # Choose # Choose #  | Ment<br>Get paid 2 times faster A<br>Credit card visa<br>Reference no. Depo<br>Filter > All<br>filter > All<br>Filter > All                                                                                                    | ait to bue DATE 02/27/2023                          | ORIGINAL AMO             | UNT c                            | 492.50<br>100.00<br>< First                               |                   | Help AMOUNT RECEIVED \$0.00 Amount received 0.00 0.00 RAYMENT 246.25                                                                                                    |
| Arceceive Payr      Bronson Hotel      Aryment date     0203/2022     P      wyment method      Outstanding Transac      Find Involoe # Im     Involoe # Im     Involoe # Im     Involoe # Im     DESORIPTION      Find Credits      Find Credit Memo No.      DESCRIPTION                                                                                                    | Ment<br>Get paid 2 times faster A<br>Credit card visa                                                                                                    | ait to bue DATE 02/27/2023                          | ORIGINAL AMOUNT          | UNT C<br>2.50<br>3.75<br>OPEN BA | 492.50<br>100.00<br>< First                               |                   | Help > AMOUNT RECEIVED \$0.00 Amount received 0.00 246.25 246.25 246.25 246.25 246.25 246.25 246.25 246.25 246.25 246.25 246.25 246.25 246.25 246.25 246.25 246.25 246.25 246.25 246.25 |
| Receive Payr      Bronson Hotel      Ayment date     0203/2022     P      yayment method      Outstanding Transac      Find Invoice # Im     Invoice # Im      Invoice # Im     Invoice # Im      | Ment<br>Get paid 2 times faster A<br>Credit card visa<br>Reference no. Depo<br>Filter > All<br>filter > All<br>Filter > All                                                                                                    | ait to bue DATE 02/27/2023                          | ORIGINAL AMO<br>40<br>15 | UNT C<br>2.50<br>3.75<br>OPEN BA | 492.50<br>100.00<br>< First<br>LANCE<br>249.25            | [<br>Previous 120 | Help > AMOUNT RECEIVED \$0.00 Amount received 0.00 0.00 246.25 12 Next Last> 8 PAYMENT 246.25 12 Next Last>                                                                             |
| Arceceive Payr      Bronson Hotel      Aryment date     0203/2022     P      wyment method      Outstanding Transac      Find Involoe # Im     Involoe # Im     Involoe # Im     Involoe # Im     DESORIPTION      Find Credits      Find Credit Memo No.      DESCRIPTION                                                                                                    | Ment<br>Get paid 2 times faster A<br>Credit card visa                                                                                                    | ait to bue DATE 02/27/2023                          | ORIGINAL AMOUNT          | UNT C<br>2.50<br>3.75<br>OPEN BA | 492.50<br>100.00<br>< First<br>LANCE<br>248.25<br>< First | [<br>Previous 120 | Help > AMOUNT RECEIVED \$0.00 Amount received 0.00 246.25 246.25 246.25 246.25 246.25 246.25 246.25 246.25 246.25 246.25 246.25 246.25 246.25 246.25 246.25 246.25 246.25 246.25 246.25 |

*Reference — Sales and Cash Receipts Cycle Activities:* Process a Sales Return or Allowance (Credit Memo)